# **GETTING STARTED WITH iPad RESOURCES LIST**

June, 2015

# **CONTENTS**

- **BASIC COURSES ABOUT iPad**
- **FIRST 5 MINUTES/HOURS/DAYS WITH iPads**
- **OTHER STARTER TIPS FOR NEW YEAR/NEW iPads**
- **THE ONE iPad CLASSROOM**
- **DEEPER iPad LEARNING FOR THOSE WHO WANT IT**
- **SAMR MODEL -AND OTHERS- FOR TECHNOLOGY ADOPTION**

## **APPLE'S RESOURCE PAGES:**

IPad <http://www.apple.com/education/ipad/resources/>

Mac<http://www.apple.com/education/mac/resources/>

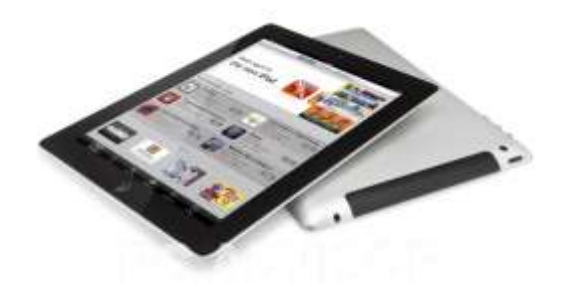

# **BASIC INFO ABOUT iPads**

#### <https://itunes.apple.com/us/course/elementary-ipad-roll-out/id965043935>

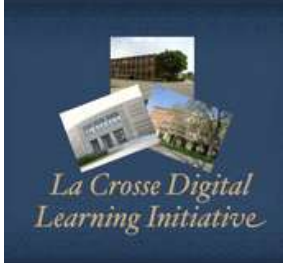

#### Elementary iPad Roll Out - Download Free Content from La Crosse School District on iTunes Download or subscribe to free content from Elementary iPad Roll Out by La Crosse School District on iTunes.

<https://itunes.apple.com/ae/course/ipad-intro-for-elementary/id824220296>

[Read more...](https://itunes.apple.com/us/course/elementary-ipad-roll-out/id965043935)

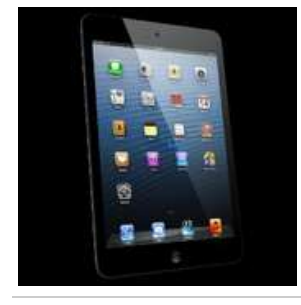

iPad Intro for Elementary Teachers - Download Free Content from La Crosse School District on iTunes

Download or subscribe to free content from iPad Intro for Elementary Teachers by La Crosse School District on iTunes. [Read more...](https://itunes.apple.com/ae/course/ipad-intro-for-elementary/id824220296)

<https://itunes.apple.com/ae/course/ipad-orientation-for-educators/id655028015>

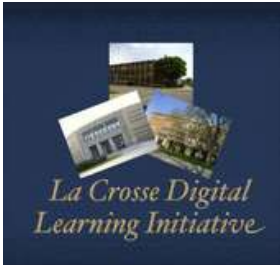

iPad Orientation For Educators - Download Free Content from La Crosse School District on iTunes Download or subscribe to free content from iPad Orientation For Educators by La Crosse School District on iTunes. [Read more...](https://itunes.apple.com/ae/course/ipad-orientation-for-educators/id655028015)

#### <http://edtechteacher.org/ipadebook/>

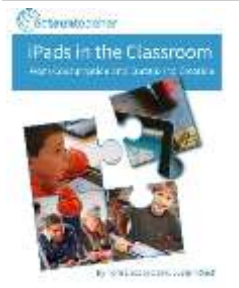

## iPads in the Classroom, an eBook by Tom Daccord and Justin Reich - EdTechTeacher

New EdTechTeacher eBook iPads in the Classroom: From Consumption and Curation to Creation shows how iPads can be used constructively and creatively in K-12 classrooms. Co-authors Tom Daccord and Justin Reich of EdTechTeacher craft a meaningful and powerful vision and process of … Read more [Read more...](http://edtechteacher.org/ipadebook/)

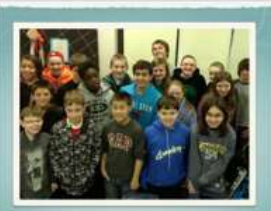

**Pad Tips and Tutorials** For Kids

iPad Tips & **Tutorials For Kids**  [https://itunes.apple.com/ae/course/ipad-tips-tutorials-for](https://itunes.apple.com/ae/course/ipad-tips-tutorials-for-kids/id808979986)[kids/id808979986](https://itunes.apple.com/ae/course/ipad-tips-tutorials-for-kids/id808979986) (Whatever's good for kids is good for beginner and/or time-pressed adults!)

This course will help you to become more familiar with how to use your iPad effectively to do assignments and projects. This course was created by kids for kids! If you find a link that needs to be added, please email our teacher. This course was created with help from **Joe, Megan, Haley, Heather, K'leia, Seth, Colton, Max, Jack, Mitchell, and Thomas.**

## **FIRST 5 MINUTES/DAYS/HOURS**

#### <http://ipad4schools.org/2015/01/13/ipads-for-teachers-the-unboxing/>

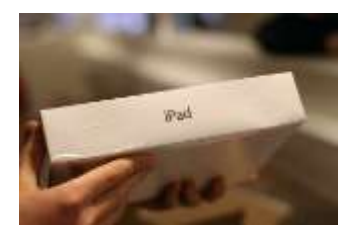

iPads for Teachers – The Unboxing "It is tempting to download and run through numerous "amazing" apps and quickly showcase all of their abilities in transforming the classroom. But from my experiences, I have learnt that many teachers are unaware of fundamentals that others understand as everyday knowledge, so be careful. Keep it simple and avoid needing the internet as much as possible during the session."

#### <http://www.edutopia.org/blog/back-to-school-ipads-5-steps-beth-holland>

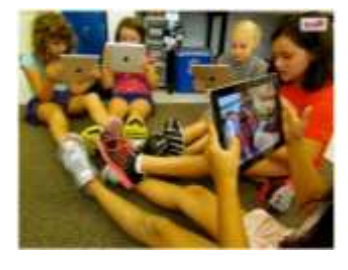

School is just about to start, or has already started, and you have been armed with iPads for this year. Whether your students will be 1:1 or you have access to a handful of shared devices, the expectation now exists that these tools will be put to good use. So now what? How do you get started? What can you do in the **first five days** of school to get going on the right foot?

#### SAFETY ISSUES: <http://ipad4schools.org/2014/12/24/how-to-keep-ipad-children-safe-online/>

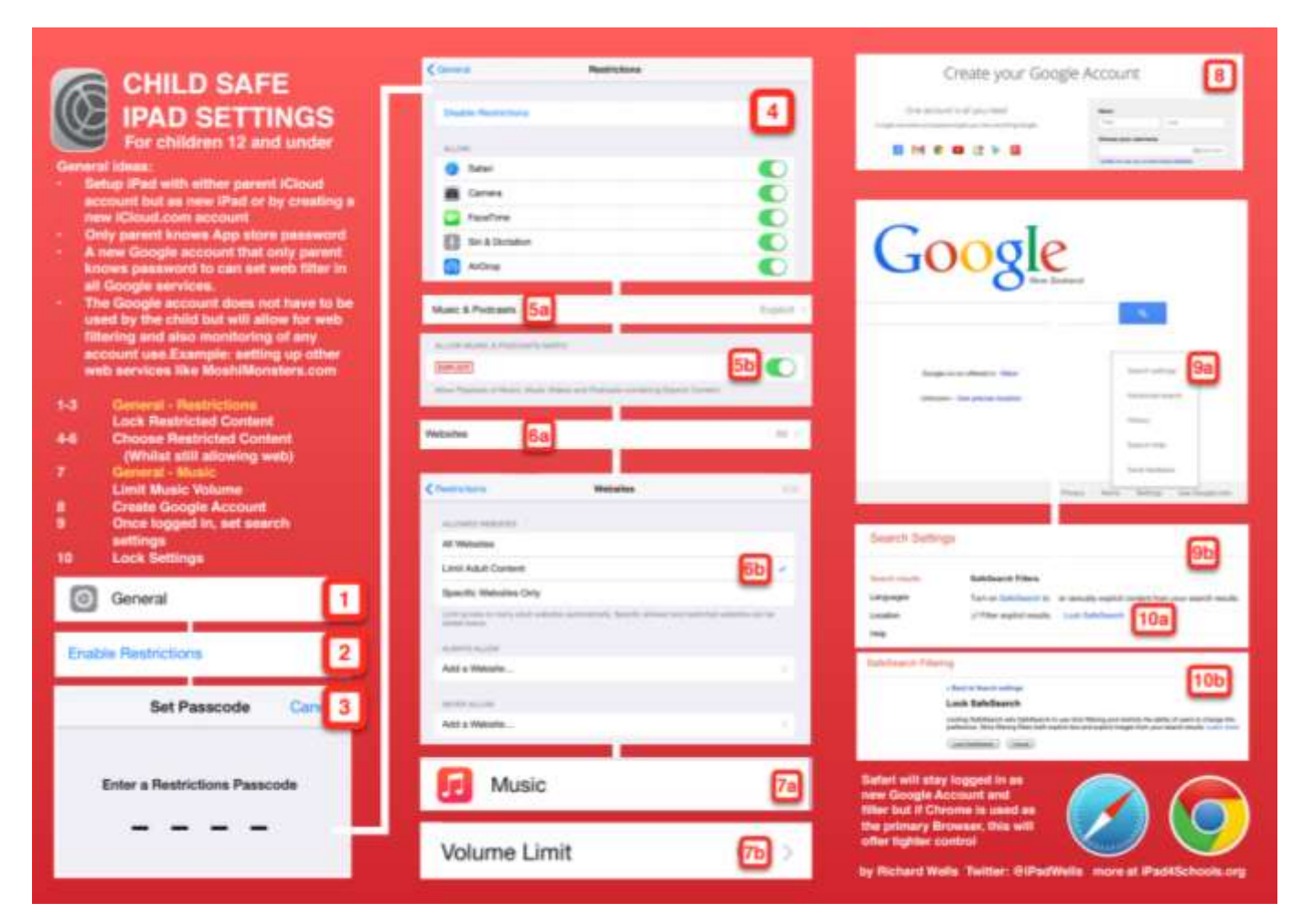

## **MORE STARTER TIPS**

## [http://ipadacademy.com](http://ipadacademy.com/)

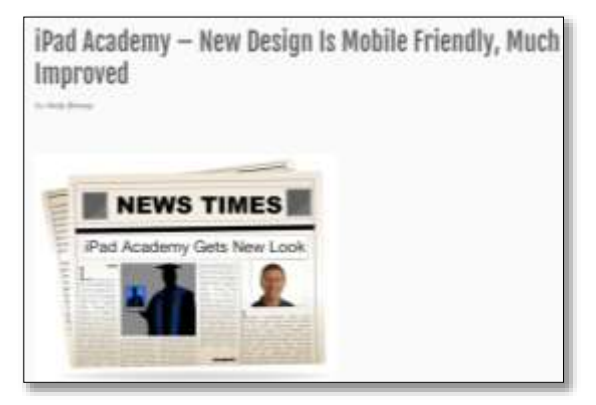

## iPad Academy - Learn How to Use the iPad | Tutorials, Tips &

## **Training**

Valuable iPad tips & tutorials. Find easy-to-follow instructions for making the most of apps & accessories.

## **A Practical Guide for Teachers with iPads**

<http://www.hollyclark.org/2013/08/15/a-practical-guide-for-teachers-with-ipads-2/>

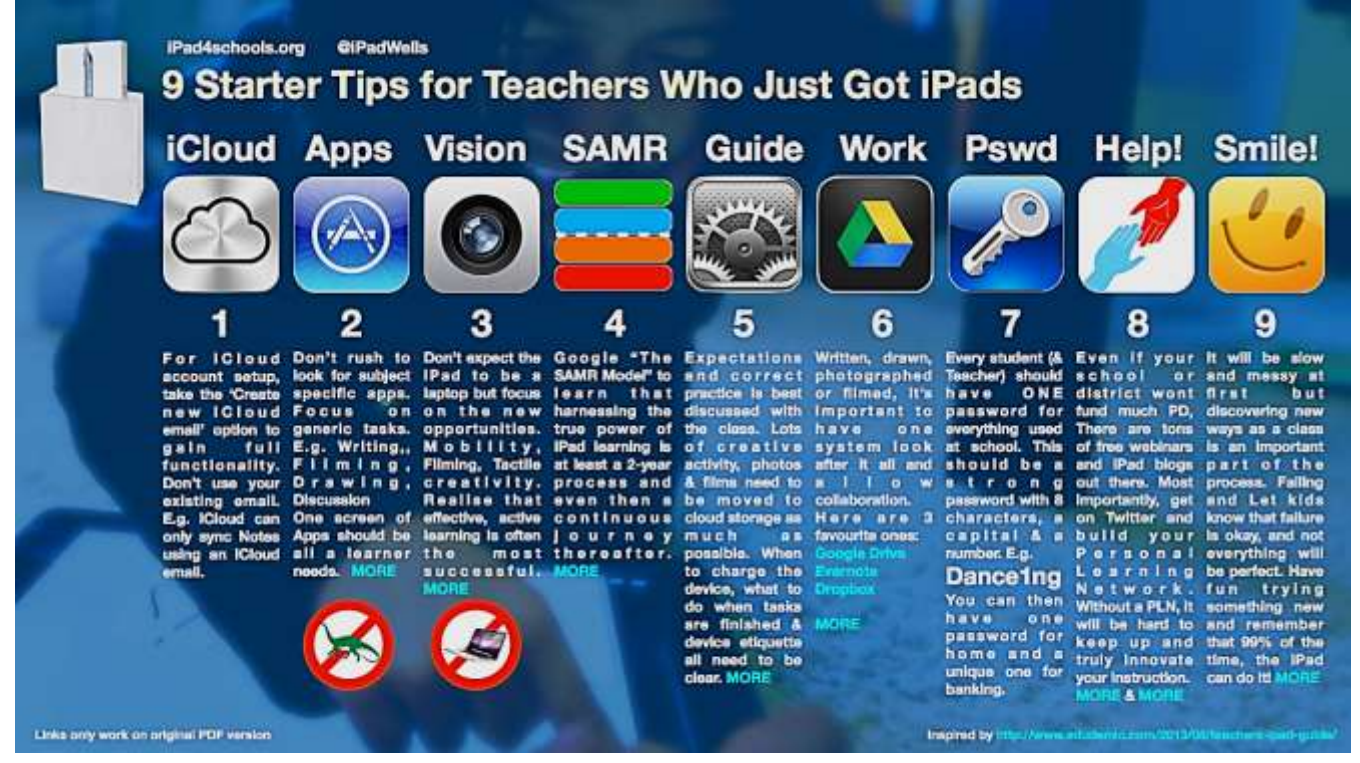

[http://www.edutopia.org/blog/classroom-management-tech-equipped-classroom](http://www.edutopia.org/blog/classroom-management-tech-equipped-classroom-andrew-marcinek)[andrew-marcinek](http://www.edutopia.org/blog/classroom-management-tech-equipped-classroom-andrew-marcinek)

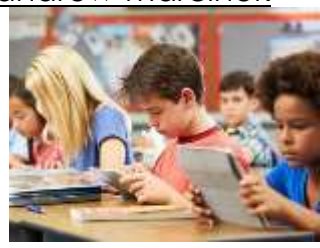

## Classroom Management in the Tech-Equipped

Classroom: "The key element in classroom management, whether using technology or not, is to ensure that students are actively participating in the learning process, not simply receiving it."

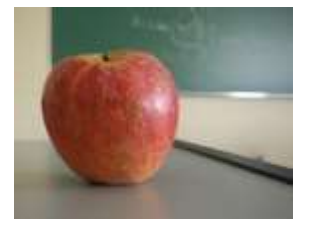

## iPad teaching is NOT about iPads  $| \square$  IPAD 4 SCHOOLS

Priority no.1 ? I've covered technical and workflow ideas on this blog a lot but it's time to properly summarise a teacher's first priority when the kids have iPads. Now here is where I have an is... [Read more...](http://ipad4schools.org/2014/01/26/ipad-teaching-is-not-about-ipads/)

## **50+ Ways a Tablet Can Make You a More Effective Teacher**

<http://www.coolcatteacher.com/effective-tablet>

[http://www.livebinders.com/play/play\\_or\\_edit?id=26195](http://www.livebinders.com/play/play_or_edit?id=26195)

iPads in Schools - LiveBinder Resources for using iPads in schools. [Read more...](http://www.livebinders.com/play/play_or_edit?id=26195)

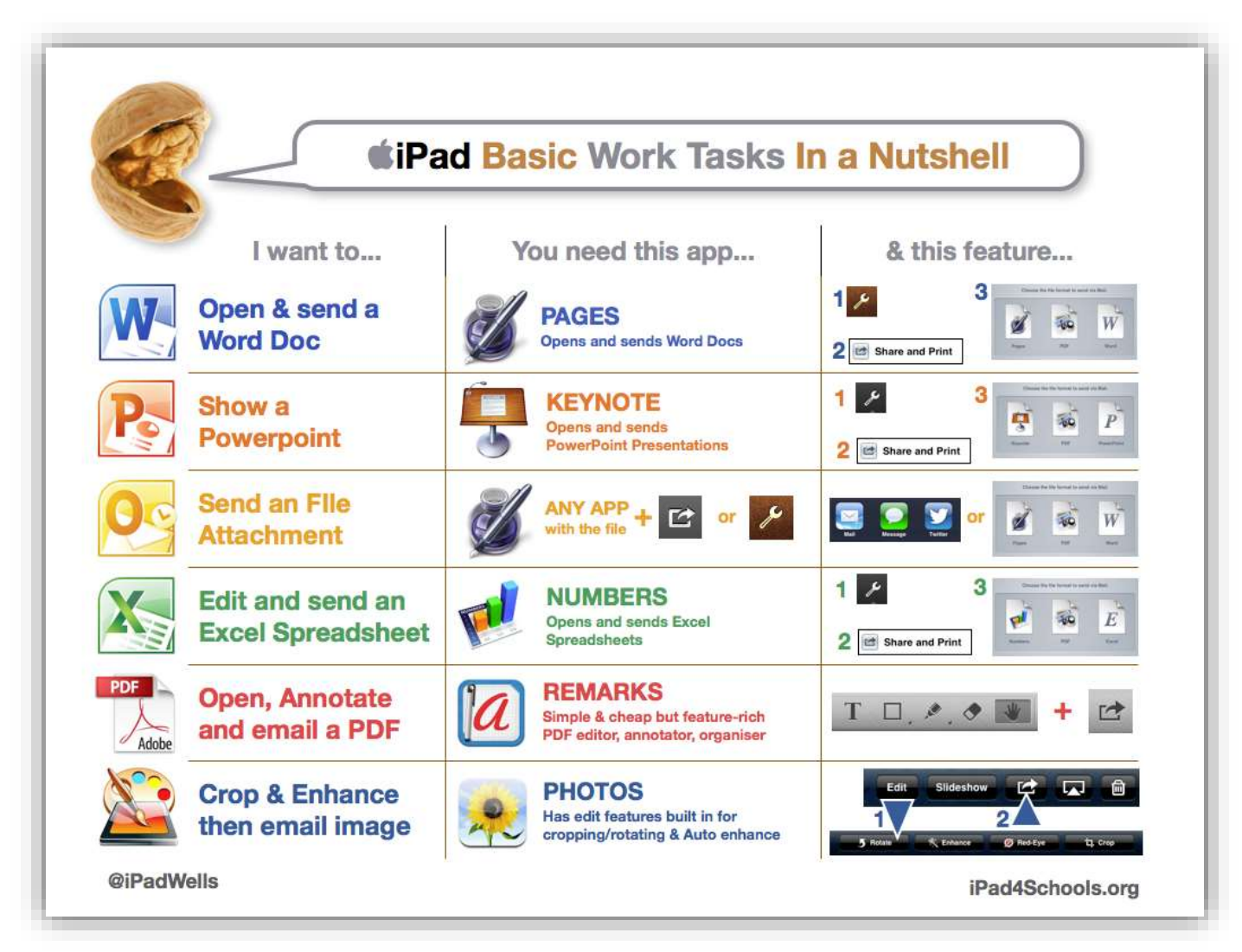

[https://ipad4schools.files.wordpress.com/2012/10/nutshell\\_work\\_tasks1.png](https://ipad4schools.files.wordpress.com/2012/10/nutshell_work_tasks1.png)

# **ONE IPAD CLASSROOMS**

#### <http://www.techlearning.com/default.aspx?tabid=100&entryid=7605>

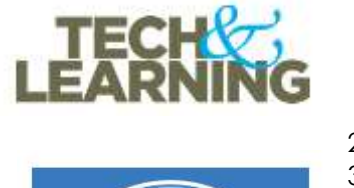

assroom

Anns for

You don't have to be in a one to one iPad classroom to integrate this powerful tablet into your everyday routine. Here are just a sampling of some great apps to use with your one iPad:

- 1. **[Spinner](http://wp.me/p42mcK-JU)** (instant decision maker)
- 2.**[iTunes](http://wp.me/p42mcK-NG) U** (curriculum material)
- 3.**Word [Clouds](http://wp.me/p42mcK-KK)** (whole class discussions)
- 4.**MyScript [Calculator](http://wp.me/p42mcK-HK)** (checking student work)
	- 5.**Science [Channel](http://wp.me/p42mcK-Jp)** (accessing video clips)
	- 6.**[Pocket](http://wp.me/p42mcK-JB)** (keep track of PD articles)
	- 7.**[Scholastic](http://wp.me/p42mcK-H9) Book Wizard** (scan and search book titles)
- 8.**[American](http://wp.me/p42mcK-HD) History Clips** (find the perfect video)
- 9.**Stream [Reading](http://wp.me/p42mcK-GP)** (keep track of conferences)
- 10. **[Aesop's](http://wp.me/p42mcK-Dx) Fables** (classroom read aloud)
- 11. **Book [Writer](http://wp.me/p42mcK-Ey)** (create class anthologies)
- 12. **[Number](http://wp.me/p42mcK-Cl) Line** (modeling for students)

## [http://www.teachthought.com/technology/how-to-create-a-paperless-classroom-with-](http://www.teachthought.com/technology/how-to-create-a-paperless-classroom-with-your-ipad)

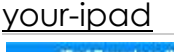

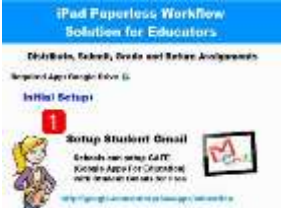

How To Create A Paperless Classroom With Your iPad

How To Create A Paperless Classroom With Your iPad [Read more...](http://www.teachthought.com/technology/how-to-create-a-paperless-classroom-with-your-ipad)

[http://www.thedigitalscoop.com/the\\_digital\\_scoop/2015/01/webmix-wednesday-apps](http://www.thedigitalscoop.com/the_digital_scoop/2015/01/webmix-wednesday-apps-for-the-one-ipad-classroom.html)[for-the-one-ipad-classroom.html](http://www.thedigitalscoop.com/the_digital_scoop/2015/01/webmix-wednesday-apps-for-the-one-ipad-classroom.html)

## Webmix Wednesday: Apps for the One iPad Classroom - The Digital Scoop

Recently, I was asked for app recommendations for a one iPad classroom. After compiling several recommendations, I decided this would be a perfect fit for a Symbaloo webmix! I'm sure there are other apps I might add, but these were some of the first that came to mind. One iPad... [Read more...](http://www.thedigitalscoop.com/the_digital_scoop/2015/01/webmix-wednesday-apps-for-the-one-ipad-classroom.html)

<http://thinkshareteach.blogspot.ae/2012/02/teaching-in-one-ipad-classroom.html>

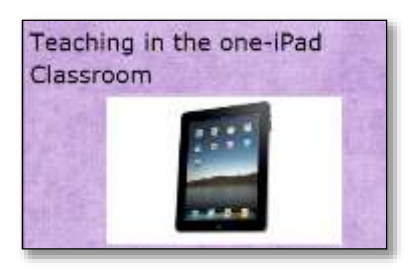

#### [NOTE: 2012]

I find myself trying to troubleshoot how to use my one iPad in the classroom. Here are some ways I've begun using it with my 24 students.

#### <http://gettingsmart.com/2013/03/5-ideas-for-the-one-ipad-classroom/>

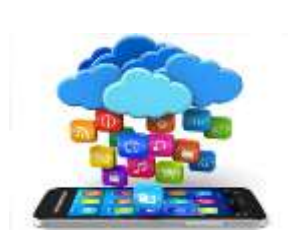

## 5 Ideas for the One iPad Classroom - Getting Smart by Susan Oxnevad - blended learning, iPad, Online Learning, tablets | Getting Smart

I am excited to be part of a plan to roll out iPads to all teachers in my school this spring. All teachers will be getting an iPad, an Apple TV for projection and a stand to utilize the camera as a document camera. The goal of this One iPad Classroom initiative is to allow wireless mirroring of an iPad through the projector in the classroom. This will add some interactivity and recording capabilities to our classrooms. [Read more...](http://gettingsmart.com/2013/03/5-ideas-for-the-one-ipad-classroom/)

#### <http://www.edudemic.com/10-creative-ways-ipad-classroom/>

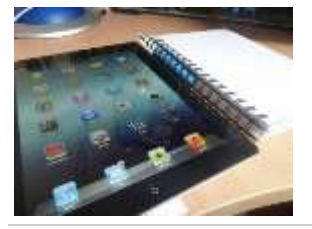

10 Creative Ways to Use Your iPad in the Classroom | Edudemic [Read more...](http://www.edudemic.com/10-creative-ways-ipad-classroom/)

# **DEEPER LEARNING**

<http://www.edutopia.org/blog/epiphanies-learning-ipad-classroom-alyssa-tormala>

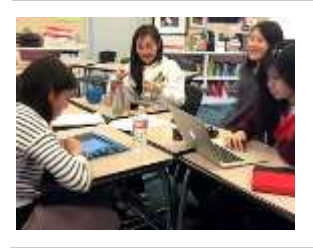

## 5 Epiphanies on Learning in a 1:1 iPad Classroom | Edutopia

Inspiration and best practices merge into fun, effective learning as one teacher describes what she and her students discovered during their school's first 1:1 year with iPads. [Read more...](http://www.edutopia.org/blog/epiphanies-learning-ipad-classroom-alyssa-tormala)

[http://ipadacademy.com/how-to-use-the-ipad-with-a-smart-board-connecting-the-ipad](http://ipadacademy.com/how-to-use-the-ipad-with-a-smart-board-connecting-the-ipad-and-smart-board/)[and-smart-board/](http://ipadacademy.com/how-to-use-the-ipad-with-a-smart-board-connecting-the-ipad-and-smart-board/)

## How to Use the iPad with a SmartBoard - Connecting the iPad and SmartBoard | iPad Academy

One of the questions I got following a faculty development workshop yesterday was how to use the iPad with a SmartBoard. So I did a bit of research and here's [Read more...](http://ipadacademy.com/how-to-use-the-ipad-with-a-smart-board-connecting-the-ipad-and-smart-board/)

## iPad Tip: Playing Flash Content on Your iPad – These Apps May Help

- Skyfire web browser <http://itunes.apple.com/us/app/skyfire-web-browser-for-ipad/id409153623?mt=8>
- Photon Flash browser [http://itunes.apple.com/us/app/photon-flash-web-browser](http://itunes.apple.com/us/app/photon-flash-web-browser-tabbed/id430200224?mt=8)[tabbed/id430200224?mt=8](http://itunes.apple.com/us/app/photon-flash-web-browser-tabbed/id430200224?mt=8)
- iSwifter browser <http://itunes.apple.com/us/app/iswifter/id388857173?mt=8>
- Rover browser [https://itunes.apple.com/us/app/rover-browser-for](https://itunes.apple.com/us/app/rover-browser-for-education/id483262612?mt=8)[education/id483262612?mt=8](https://itunes.apple.com/us/app/rover-browser-for-education/id483262612?mt=8)

<https://itunes.apple.com/ae/course/5th-grade-ipads-ies/id917346541>

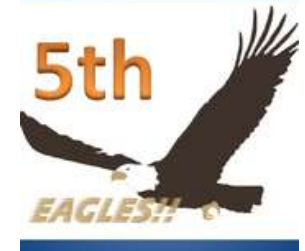

**5th Grade** iPads @iES - Download Free Content from Lewisville Independent School District on iTunes Download or subscribe to free content from 5th Grade iPads @iES by Lewisville

Independent School District on iTunes. [Read more...](https://itunes.apple.com/ae/course/5th-grade-ipads-ies/id917346541)

## [http://iteachwithipads.net](http://iteachwithipads.net/) **Kindergarten Focus**

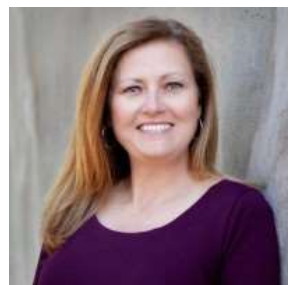

iTeach with iPads | Innovating learning and literacy with iPads in kindergarten Innovating learning and literacy with iPads in kindergarten [Read more...](http://iteachwithipads.net/)

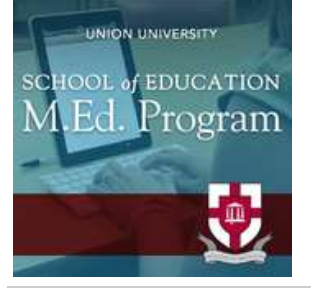

Integrating iPads into the Classroom - Download Free Content from Union University on iTunes Download or subscribe to free content from Integrating iPads into the Classroom by Union University on iTunes. [Read more...](https://itunes.apple.com/ae/course/integrating-ipads-into-classroom/id524980252)

#### <https://itunes.apple.com/ae/course/ipad-integration-in-elementary/id987964727>

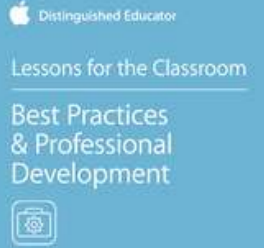

## iPad Integration in Elementary Education - Download Free Content from Apple Distinguished Educators on iTunes

Download or subscribe to free content from iPad Integration in Elementary Education by Apple Distinguished Educators on iTunes. [Read more...](https://itunes.apple.com/ae/course/ipad-integration-in-elementary/id987964727)

#### <https://itunes.apple.com/ae/course/teaching-with-ipads/id591287910>

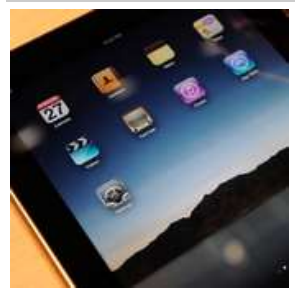

## Teaching with iPads - Download Free Content from Valley Christian Schools on iTunes Download or subscribe to free content from Teaching with iPads by Valley

Christian Schools on iTunes. [Read more...](https://itunes.apple.com/ae/course/teaching-with-ipads/id591287910)

#### <https://itunes.apple.com/ae/course/ipads-in-the-classroom/id880939865>

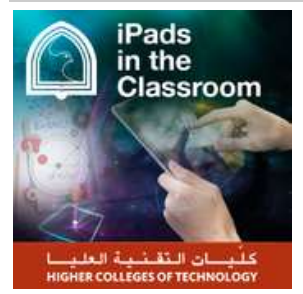

iPads in the Classroom - Download Free Content from Higher Colleges of Technology on iTunes Download or subscribe to free content from iPads in the Classroom by Higher Colleges of Technology on iTunes. [Read more...](https://itunes.apple.com/ae/course/ipads-in-the-classroom/id880939865)

#### <https://itunes.apple.com/ae/course/student-ipad-bootcamp/id695034589>

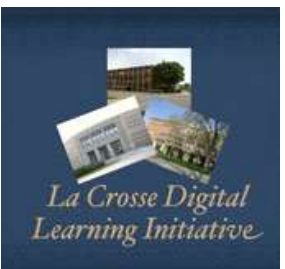

Student iPad Bootcamp - Download Free Content from La Crosse School District on iTunes Download or subscribe to free content from Student iPad Bootcamp by La Crosse School District on iTunes. [Read more...](https://itunes.apple.com/ae/course/student-ipad-bootcamp/id695034589)

<http://www.ipads4teaching.net/ipads-in-the-classroom.html>

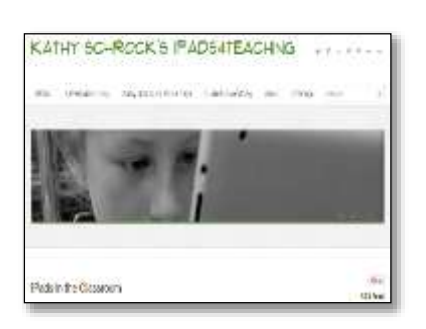

## iPads in the Classroom – Kathy Schrock's iPads4teaching

A support page for my presentations about iPads for teaching and learning and tons of links to information from others

### [http://learningwithipads.blogspot.ae](http://learningwithipads.blogspot.ae/) Learning and Teaching with iPads Catholic Education, Diocese of Parramatta

#### <http://edtechzone.blogspot.ae/2011/05/ipads-where-do-you-start.html> (OLDER)

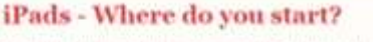

I'm ductaring today IPad day! Why you ask? Well. I received a call from my boss today informing me that I needed to stop by his office this afternoon. **W** Twent because he was "giving out Pads"

> I should clarify. He's not really my boss, but he is in charge of my budget. And, he really didn't "give" me an iPad. but I was carrying one when I left his office.

> > My school district insued me an iPad today!

I received my IP ad to explore, test, and try it out. It is my job to find ways that teachers and students can use this cool new tool for

My school district issued me an iPad today!

I received my iPad to explore, test, and try it out. It is my job to find ways that teachers and students can use this cool new tool for learning.

But, now what? Where do I start? Are you asking the same question?

#### [https://ipad4schools.files.wordpress.com/2013/09/ipad\\_teacher\\_habits\\_poster\\_v2.pdf](https://ipad4schools.files.wordpress.com/2013/09/ipad_teacher_habits_poster_v2.pdf)

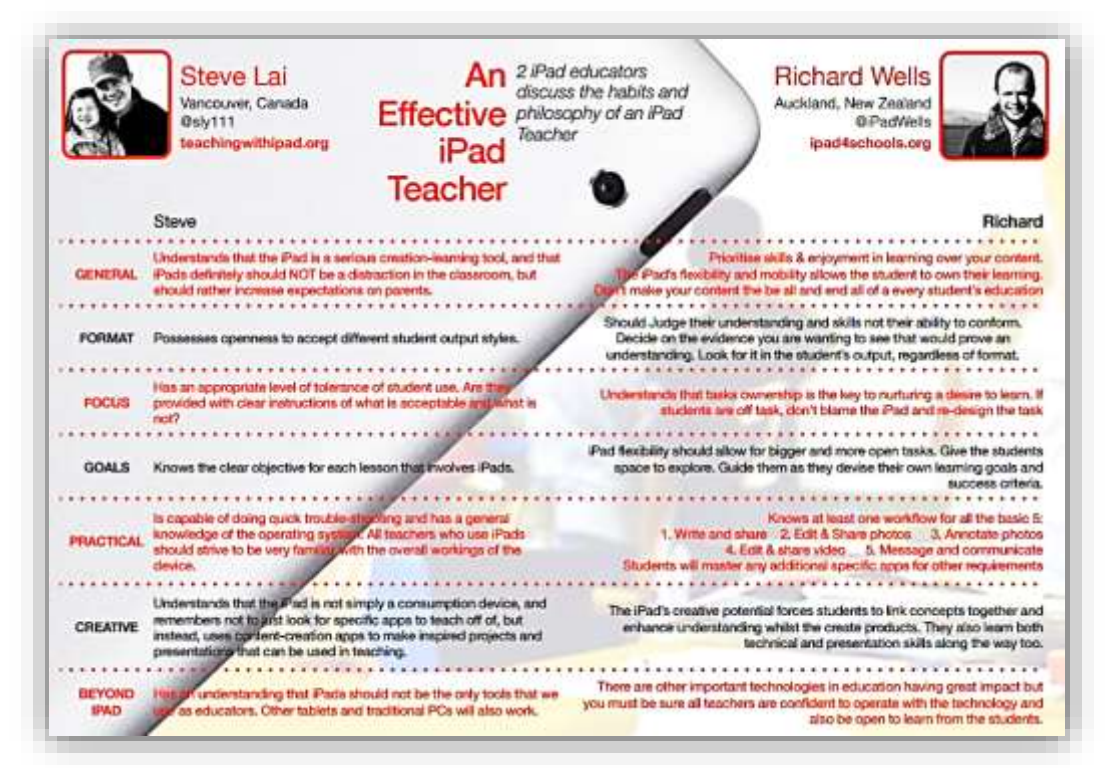

## **SAMR AND OTHER MODELS FOR TECHNOLOGY ADOPTION AND INTEGRATION**

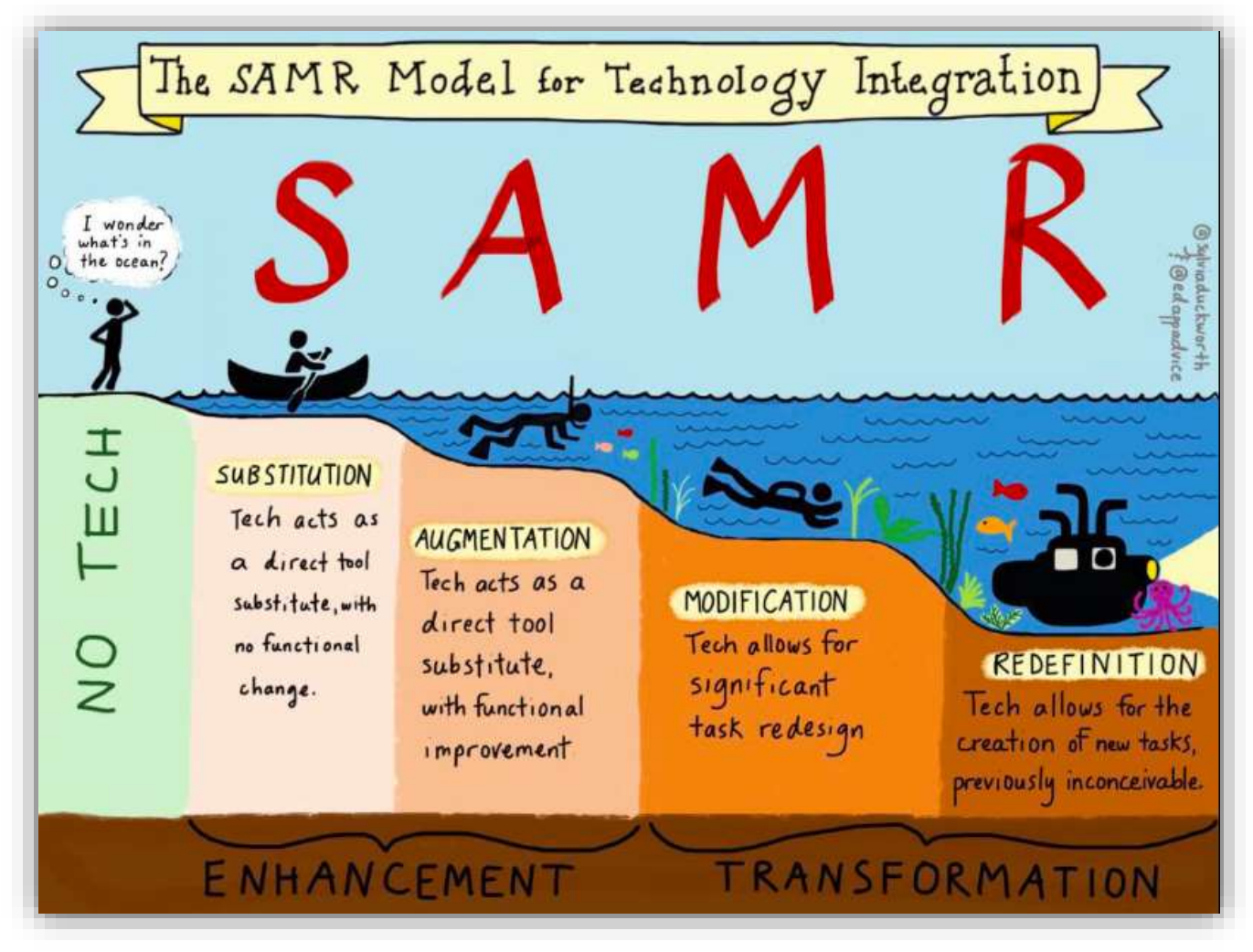

[http://blog.learnmaker.co.uk/2015/04/how-the-samr-model-improves-teaching-with](http://blog.learnmaker.co.uk/2015/04/how-the-samr-model-improves-teaching-with-ipad/)[ipad/](http://blog.learnmaker.co.uk/2015/04/how-the-samr-model-improves-teaching-with-ipad/)

## **How the SAMR model improves teaching with iPad |**

### learnmakerblog

There's a very easy way to make better use of the iPad in class. Simply become more aware of what you're using the iPad for when teaching. This is where the SAMR model comes in, something I believe all teachers should be familiar with. The SAMR model is a 4 stage framework. [Read more...](http://blog.learnmaker.co.uk/2015/04/how-the-samr-model-improves-teaching-with-ipad/)

#### <https://sites.google.com/site/teachertechmadesimple/>

The question all educators must ask themselves regularly is: is technology being used effectively and appropriately?

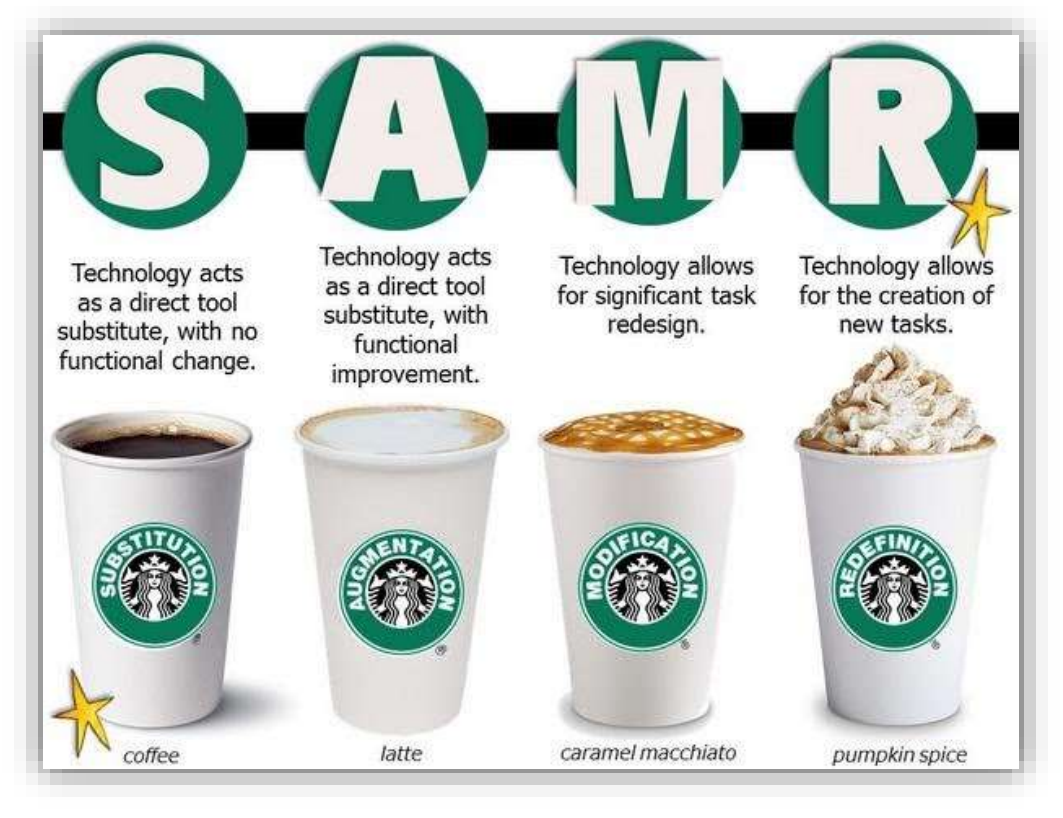

<http://www.techchef4u.com/ipad/s-a-s-s-y-samr-toolkit-for-educators-to-transform-instruction/>

S.A.S.S.Y. SAMR: Toolkit for Educators to Transform Instruction » S.A.S.S.Y. SAMR: Toolkit for Educators to Transform Instruction | [Read more...](http://www.techchef4u.com/ipad/s-a-s-s-y-samr-toolkit-for-educators-to-transform-instruction/)

#### INTERACTIVE:

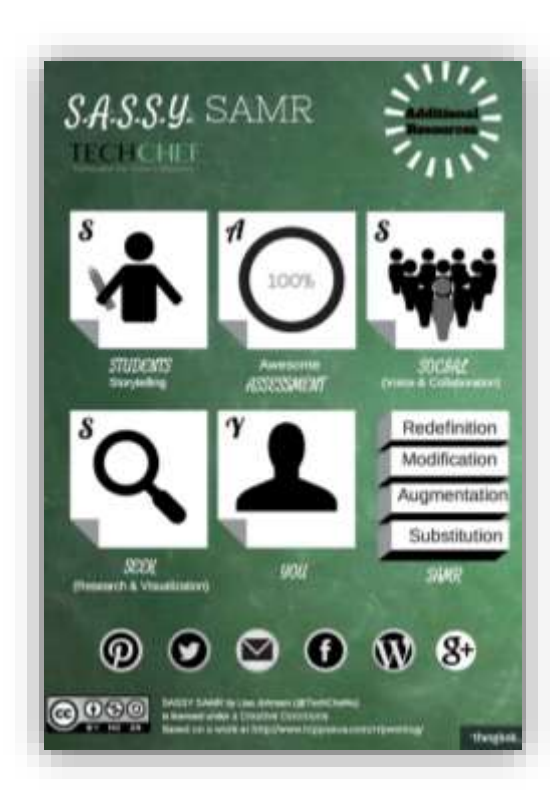

## **TRUDACOT** is interesting because it has the observation component for admin and peers

to use. (TRUDACOT: like an apricot, only sweeter!) **T echnology**

- **R ich U nit D esign and C lassroom**
- **O bservation**

## **T ool**

Technological edagogical Content Knowledge (TPACK) Technological<br>Pedagogical Technological Technological Content Knowledge<br>(TK) Knowledge Knowledge  $(TPK)$ **CTCK** Content Knoy Knowledge  $(PK)$ (CK) Pedagogical<br>Content Knowledge  $(PCK)$ Contexts

Trudacot is a classroom walkthrough template and/or a unit (re)design template that will allow educators to

assess technology integration within the context of higher-order thinking skills steeped in important disciplinary concepts. Here's the short version:

### **A. Personalization / Individualization / Differentiation**

- **B. Agency / Control / Ownership / Choice / Interest / Passion**
- **C. Communication**
- **D. Collaboration (co-working, co-creating; more than just communication)**
- **E. Authenticity / Relevancy**
- **G. Critical Thinking (HOTS + metacognition) / Creativity / Initiative / Entrepreneurship**
- **H. Technology**
- **I. Assessment**

**More at** [https://docs.google.com/document/d/16siKbWC2BCZ2Zzz8IOjg7cxR9dIuseG6MDlWRP\\_Fll8/edit](https://docs.google.com/document/d/16siKbWC2BCZ2Zzz8IOjg7cxR9dIuseG6MDlWRP_Fll8/edit)

## **[TPACK](http://www.matt-koehler.com/tpack/tpack-explained/) Explained**

At the heart of the TPACK framework, is the complex interplay of three primary forms of knowledge:

- 1. Content (CK),
- 2. Pedagogy (PK), and
- 3. Technology (TK).

Technological Pedagogical Content Knowledge (TPACK) attempts to identify the nature of knowledge required by teachers for technology integration in their teaching, while addressing the complex, multifaceted and situated nature of teacher knowledge. The TPACK framework extends Shulman's idea of [Pedagogical](http://en.wikipedia.org/wiki/Lee_Shulman) Content Knowledge.

## **The Seven Components of TPACK**

TPACK Image (rights free). Click to learn more about how to use this image in your own works.

The TPACK approach goes beyond seeing these three knowledge bases in isolation. The TPACK framework goes further by emphasizing the kinds of knowledge that lie at the intersections between three primary forms: Pedagogical Content Knowledge (PCK), Technological Content Knowledge (TCK), Technological Pedagogical Knowledge (TPK), and Technological Pedagogical Content Knowledge (TPACK).

MORE AT <http://www.matt-koehler.com/tpack/tpack-explained/>